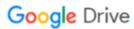

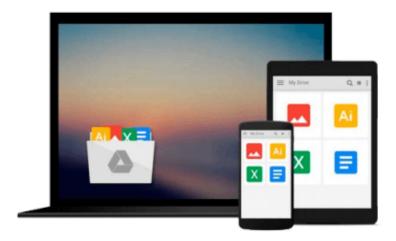

# **Exploring BeagleBone: Tools and Techniques for Building with Embedded Linux**

Derek Molloy

Download now

Click here if your download doesn"t start automatically

## Exploring BeagleBone: Tools and Techniques for Building with Embedded Linux

Derek Molloy

Exploring BeagleBone: Tools and Techniques for Building with Embedded Linux Derek Molloy In-depth instruction and practical techniques for building with the BeagleBone embedded Linux platform

Exploring BeagleBone is a hands-on guide to bringing gadgets, gizmos, and robots to life using the popular BeagleBone embedded Linux platform. Comprehensive content and deep detail provide more than just a BeagleBone instruction manual--you'll also learn the underlying engineering techniques that will allow you to create your own projects. The book begins with a foundational primer on essential skills, and then gradually moves into communication, control, and advanced applications using C/C++, allowing you to learn at your own pace. In addition, the book's companion website features instructional videos, source code, discussion forums, and more, to ensure that you have everything you need.

The BeagleBone's small size, high performance, low cost, and extreme adaptability have made it a favorite development platform, and the Linux software base allows for complex yet flexible functionality. The BeagleBone has applications in smart buildings, robot control, environmental sensing, to name a few; and, expansion boards and peripherals dramatically increase the possibilities. Exploring BeagleBone provides a reader-friendly guide to the device, including a crash course in computer engineering. While following step by step, you can:

- Get up to speed on embedded Linux, electronics, and programming
- Master interfacing electronic circuits, buses and modules, with practical examples
- Explore the Internet-connected BeagleBone and the BeagleBone with a display
- Apply the BeagleBone to sensing applications, including video and sound
- Explore the BeagleBone's Programmable Real-Time Controllers

Hands-on learning helps ensure that your new skills stay with you, allowing you to design with electronics, modules, or peripherals even beyond the BeagleBone. Insightful guidance and online peer support help you transition from beginner to expert as you master the techniques presented in Exploring BeagleBone, the practical handbook for the popular computing platform. Visit the companion website for more information at exploringbeaglebone.com.

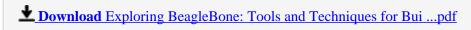

Read Online Exploring BeagleBone: Tools and Techniques for B ...pdf

### Download and Read Free Online Exploring BeagleBone: Tools and Techniques for Building with Embedded Linux Derek Molloy

#### From reader reviews:

#### **Timothy Rowe:**

Book is written, printed, or highlighted for everything. You can understand everything you want by a book. Book has a different type. As you may know that book is important issue to bring us around the world. Alongside that you can your reading proficiency was fluently. A book Exploring BeagleBone: Tools and Techniques for Building with Embedded Linux will make you to end up being smarter. You can feel considerably more confidence if you can know about almost everything. But some of you think this open or reading a new book make you bored. It is not make you fun. Why they might be thought like that? Have you searching for best book or suitable book with you?

#### **James Lindberg:**

The guide untitled Exploring BeagleBone: Tools and Techniques for Building with Embedded Linux is the e-book that recommended to you to learn. You can see the quality of the publication content that will be shown to you. The language that writer use to explained their way of doing something is easily to understand. The article author was did a lot of exploration when write the book, therefore the information that they share for you is absolutely accurate. You also can get the e-book of Exploring BeagleBone: Tools and Techniques for Building with Embedded Linux from the publisher to make you much more enjoy free time.

#### **Randy Caldera:**

In this period of time globalization it is important to someone to obtain information. The information will make you to definitely understand the condition of the world. The condition of the world makes the information better to share. You can find a lot of referrals to get information example: internet, newspaper, book, and soon. You can view that now, a lot of publisher that will print many kinds of book. The particular book that recommended for you is Exploring BeagleBone: Tools and Techniques for Building with Embedded Linux this book consist a lot of the information with the condition of this world now. That book was represented so why is the world has grown up. The words styles that writer use for explain it is easy to understand. The writer made some exploration when he makes this book. Here is why this book acceptable all of you.

#### **Bradley Cox:**

As a scholar exactly feel bored to be able to reading. If their teacher asked them to go to the library or make summary for some guide, they are complained. Just small students that has reading's heart or real their passion. They just do what the instructor want, like asked to go to the library. They go to at this time there but nothing reading seriously. Any students feel that reading through is not important, boring and also can't see colorful images on there. Yeah, it is to get complicated. Book is very important to suit your needs. As we know that on this era, many ways to get whatever you want. Likewise word says, ways to reach Chinese's

country. Therefore, this Exploring BeagleBone: Tools and Techniques for Building with Embedded Linux can make you truly feel more interested to read.

Download and Read Online Exploring BeagleBone: Tools and Techniques for Building with Embedded Linux Derek Molloy #LKXEB0GO4QN

# Read Exploring BeagleBone: Tools and Techniques for Building with Embedded Linux by Derek Molloy for online ebook

Exploring BeagleBone: Tools and Techniques for Building with Embedded Linux by Derek Molloy Free PDF d0wnl0ad, audio books, books to read, good books to read, cheap books, good books, online books, books online, book reviews epub, read books online, books to read online, online library, greatbooks to read, PDF best books to read, top books to read Exploring BeagleBone: Tools and Techniques for Building with Embedded Linux by Derek Molloy books to read online.

### Online Exploring BeagleBone: Tools and Techniques for Building with Embedded Linux by Derek Molloy ebook PDF download

**Exploring BeagleBone: Tools and Techniques for Building with Embedded Linux by Derek Molloy Doc** 

Exploring BeagleBone: Tools and Techniques for Building with Embedded Linux by Derek Molloy Mobipocket

Exploring BeagleBone: Tools and Techniques for Building with Embedded Linux by Derek Molloy EPub